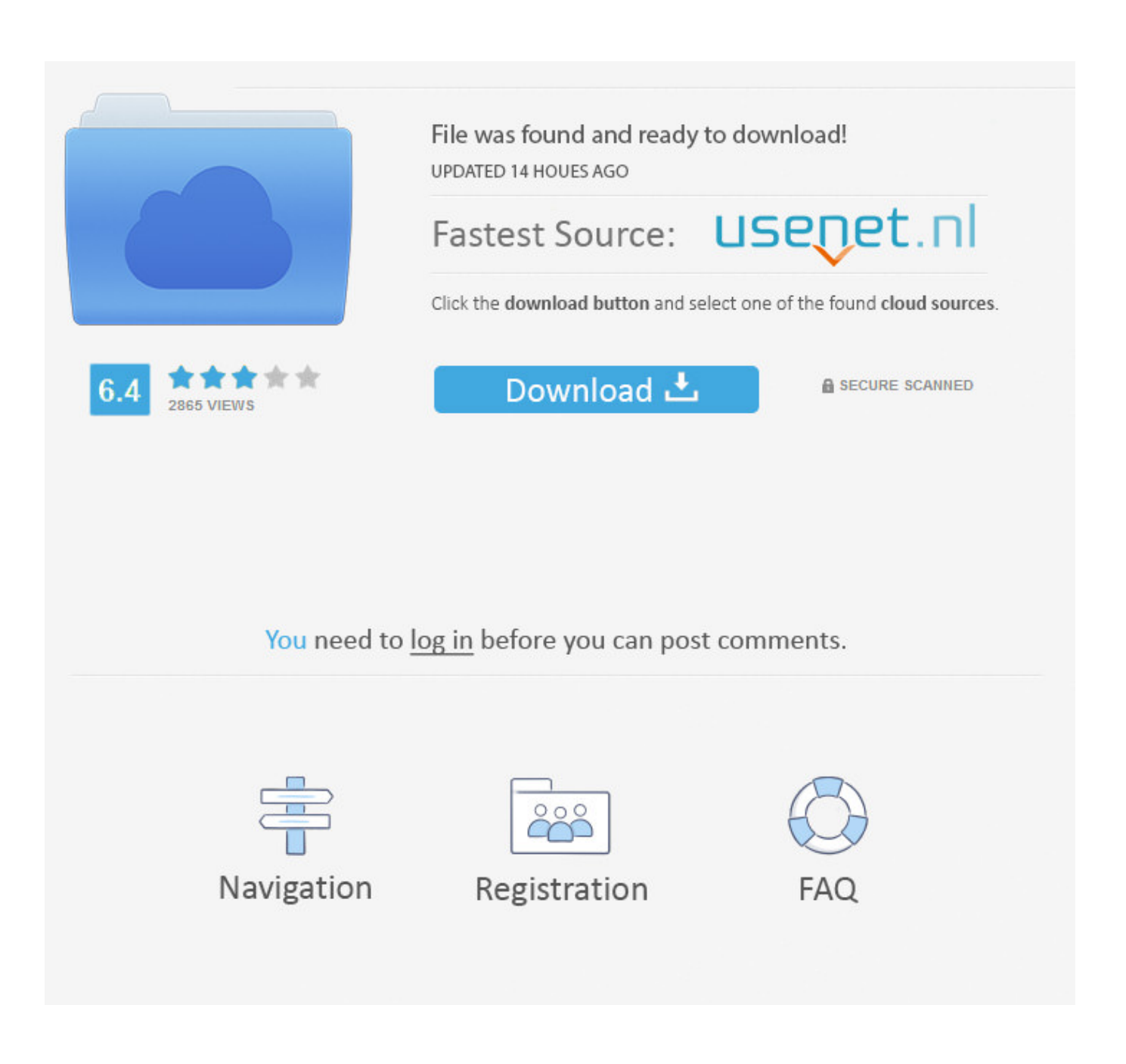

[Enable Endnote In Word 2016](https://tiurll.com/1u3oqh)

hendnote.com/product-details/compatibility

### Windows compatibility and system requirements

What you need:

- Windows XP SP3, Vista® (32-bit/64-bit), Windows 7 (32-bit/64-bit), Windows 8.x (32-bit/64-bit) or Windows 10
- Pentium 450-megahertz (MHz) or faster processor
- · 180 MB hard disk space available
- 256 MB RAM
- CD-ROM drive required for installation of shipped version (not required for installation of download version)
- To use MSI installation, you need the latest Windows Updates installer

Word processor software

. Microsoft Word [Cite While You Write] for Windows: 2007, 2010\*, 2013\*. If you have Word 2016 and are not seeing the tools, go to http://endnote.com/kb/137576 to manually install them.

**Enable Endnote In Word 2016** 

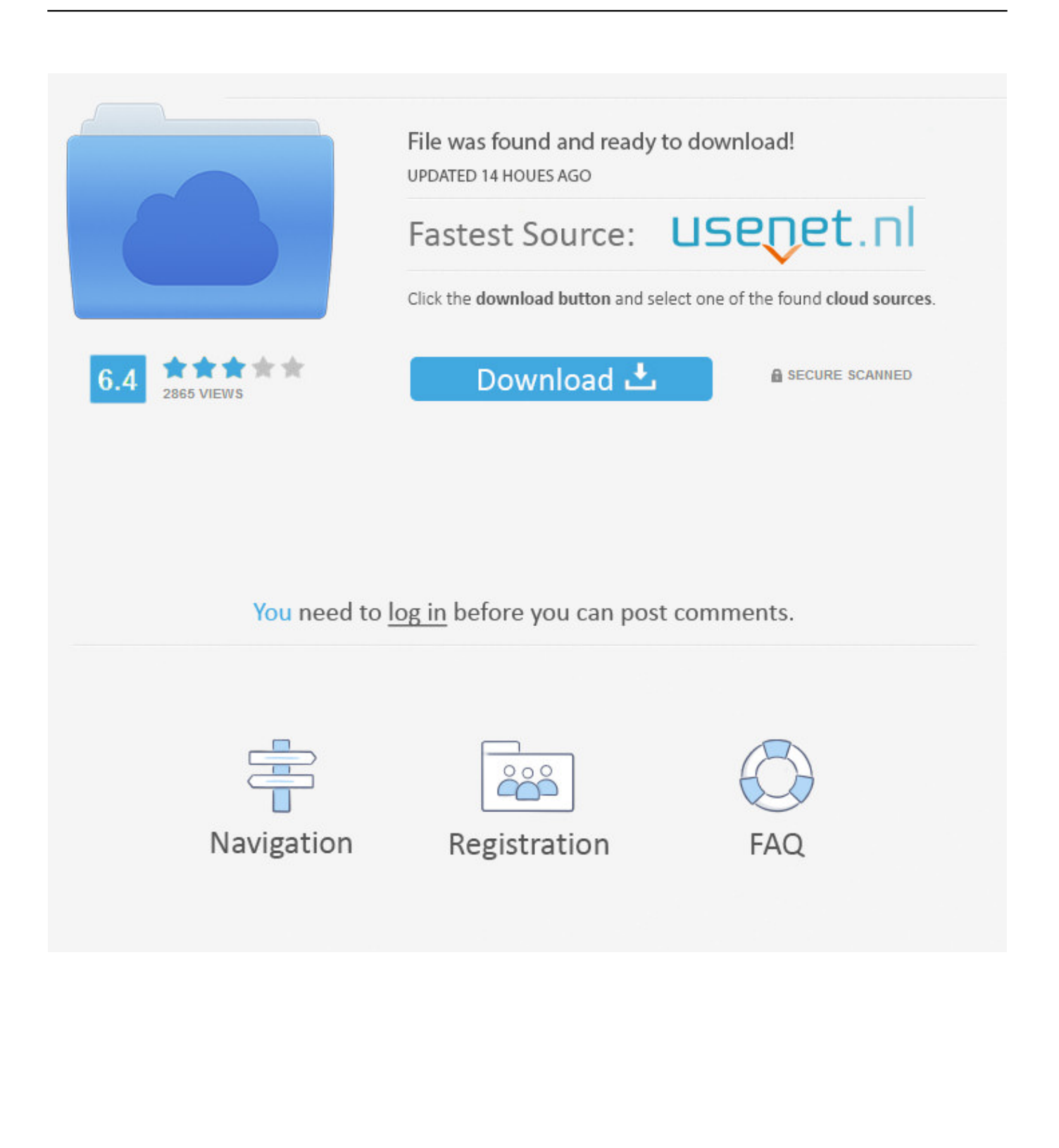

There may be a number of reasons why, if you have had the Cite While You Write (CWYW) add-in showing in Word previously, it may have dropped off.. In Word, click the File tab and choose Options Select Add-Ins from the left hand menu.. Under the heading Active Application Add-ins, check whether you have the EndNote Cite While You Write COM Add-in (see the Type column).

- 1. enable endnote word
- 2. how to enable endnote in word 365
- 3. how to enable endnote in word 2013

Below are solutions for both Mac and Windows devices: Windows To reinstate the EndNote tab in Word on Windows devices, please follow the instructions below in the first instance:.. If it is not listed, then go down to the bottom of the window to the Manage drop-down list.

### **enable endnote word**

enable endnote word, enable endnote word mac, how to enable endnote in word 365, how to enable endnote in word 2016, how to enable endnote in word 2013, how to enable endnote in word 2007, how to enable endnote in word 2019, enable endnote in word 2016, enable endnote in word 2013 [Dhoondte reh jaoge yaar hamare jaisa song lyrics](http://intinib.yolasite.com/resources/Dhoondte-reh-jaoge-yaar-hamare-jaisa-song-lyrics.pdf)

#### [Uninstaller For Mac Cleaner Pc](https://www.goodreads.com/topic/show/21892132-uninstaller-for-mac-cleaner-pc-best)

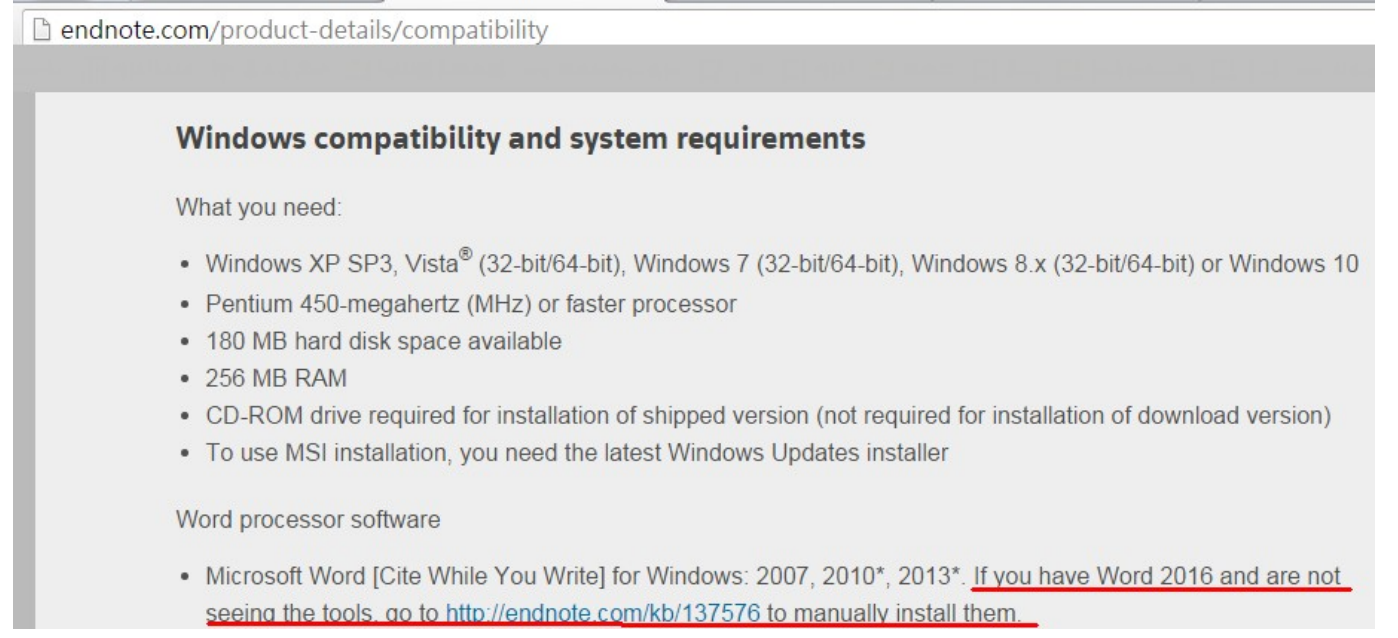

[Augmentin Mg Dose](https://augmentin-mg-dose-39.peatix.com/view)

# **how to enable endnote in word 365**

[rab na kare ke ye zindagi mp3 song](https://tarzooverdi.diarynote.jp/202103042301243348/) [Order Augmentin Over The Counter](http://tetsepidd.yolasite.com/resources/Order-Augmentin-Over-The-Counter.pdf)

# **how to enable endnote in word 2013**

[How To Install Xtreamer Live On Prodigy Does Truckle](https://how-to-install-xtreamer-live-on-prodigy-does-tr-51.peatix.com/view)

ae05505a44 [Public Road Path Tool Unity](https://launchpad.net/~enatinet/%2Bpoll/public-road-path-tool-unity)

ae05505a44

[Pixie Download For Mac](https://piziffastpunc.weebly.com/blog/pixie-download-for-mac)